### **Writing to files COMP 102.**

**Victoria University of Wellington**

© Karsten Lundqvist Peter Andreae

### **Files**

- The UI text pane window is transient:
	- Typing large amounts of input into the text pane is a pain!
	- It would be nice to be able to save the output of the program easily.
- Large amounts of text belong in files
- How can your program read from a file and write to a file?

### **Files**

- Writing to files is like writing to the UI text pane!
	- Use print, println, printf methods
	- But, need a PrintStream object instead of UI
- Reading from files is a bit different
	- Doesn't use "ask…" methods
	- Lots of different ways of reading from files
	- We will just use a very simple one that reads a list of lines from a text file
	- We will use Scanner objects to break up the lines into separate values.

# **Text with Files**

Writing data to a file:

• Use a PrintStream object.

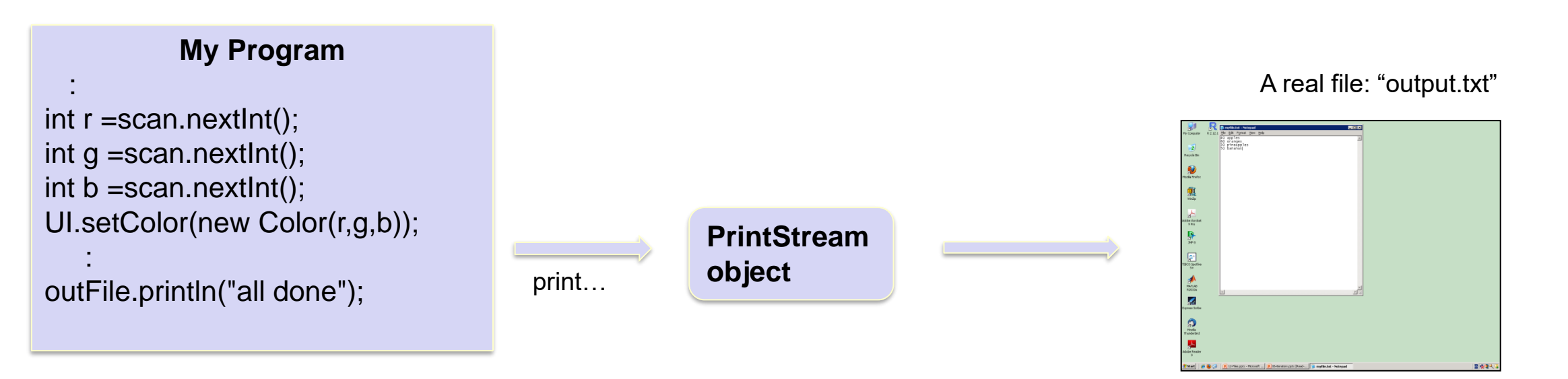

#### © Karsten Lundqvist, Peter Andreae

# **Writing to a file:**

```
/** Read lines from a user and print them to a file. */
```

```
public void makeFile(String filename){
```

```
ArrayList<String> lines = UI.askStrings("Type in file contents:");
```
### **try** {

}

```
PrintStream outfile = new PrintStream(filename);
```

```
for (String line : lines) {
```

```
outfile.println(line);
```

```
}
outfile.close();
```

```
} catch (IOException e) { UI.println("File failure: " + e); }
```
- PrintStreams work just like printing to UI
- Close the file when finished.
- Need a try  $\{ \ldots \}$  catch  $(\ldots)\{\ldots\}$  around printing to files also.

# **Writing to a file, using UIFileChooser**

/\*\* Read lines from a user and print them to a file. \*/

```
public void makeFile(){
```

```
//Find full filename
```

```
String filename = UIFileChooser.save("Filename to save to");
makeFile(filename);
```

```
}
public void makeFile(String filename){
```

```
ArrayList<String> lines = UI.askStrings("Type in file contents:");
try {
```

```
PrintStream outfile = new PrintStream(filename);
```

```
for (String line : lines) {
```

```
outfile.println(line);
```

```
outfile.close();
```
}

}

```
} catch (IOException e) { UI.println("File failure: " + e); }
```
# **Writing to a file, using UIFileChooser**

/\*\* Read lines from a user and print them to a file. \*/

```
public void makeFile(){
```
}

}

```
//Find position and data to save to file
```

```
makeFile(UIFileChooser.save("Filename to save to"), UI.askStrings("Type in file contents:"););
```
**public void** makeFile(String filename, ArrayList<String> lines){

```
try {
    PrintStream outfile = new PrintStream(filename); 
    for (String line : lines) {
        outfile.println(line);
    }
    outfile.close();
} catch (IOException e) { UI.println("File failure: " + e); }
```